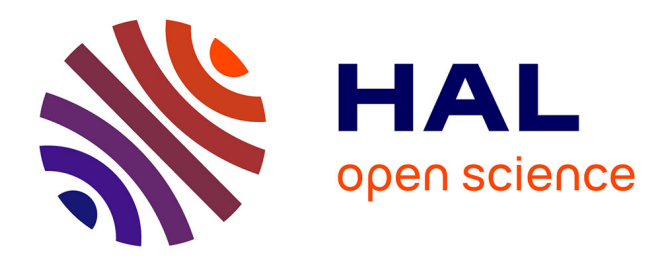

## **Evaluation de la chaine numérique en fabrication par Electron Beam Melting**

Nicolas Béraud, Frédéric Vignat, François Villeneuve, Rémy Dendievel

### **To cite this version:**

Nicolas Béraud, Frédéric Vignat, François Villeneuve, Rémy Dendievel. Evaluation de la chaine numérique en fabrication par Electron Beam Melting. 14ème Colloque National AIP PRIMECA, Mar 2015, La Plagne, France. hal-01236567

## **HAL Id: hal-01236567 <https://hal.science/hal-01236567>**

Submitted on 1 Dec 2015

**HAL** is a multi-disciplinary open access archive for the deposit and dissemination of scientific research documents, whether they are published or not. The documents may come from teaching and research institutions in France or abroad, or from public or private research centers.

L'archive ouverte pluridisciplinaire **HAL**, est destinée au dépôt et à la diffusion de documents scientifiques de niveau recherche, publiés ou non, émanant des établissements d'enseignement et de recherche français ou étrangers, des laboratoires publics ou privés.

# Evaluation de la chaine numérique en fabrication par Electron Beam Melting

Nicolas Béraud Univ. Grenoble Alpes, G-SCOP, 46 avenue Felix Viallet 38031 Grenoble, France nicolas.beraud@g-scop.grenoble-inp.fr

Frédéric Vignat Univ. Grenoble Alpes, G-SCOP, 46 avenue Felix Viallet 38031 Grenoble, France frederic.vignat@g-scop.grenoble-inp.fr

*Résumé— Les dernières améliorations des procédés de fabrication additive, et entre autre la possibilité de produire des pièces métalliques, a permis d'étendre l'utilisation de ces procédés, réservés jusque-là au prototypage, à la production de pièces fonctionnelles. Ces nouveaux champs d'application ont mis en évidence les nombreuses lacunes des différentes étapes numériques de mise en production de la pièce. L'ensemble de ces étapes est rassemblé sous l'appellation : chaine numérique. Cet article s'attachera à analyser la chaine numérique actuelle afin de déterminer les changements qui doivent être apportés afin de l'améliorer. Fort de ces axes d'amélioration et de l'expérience acquise depuis de nombreuses années dans la chaine numérique pour les procédés soustractifs, une proposition d'environnement de Fabrication Assisté par Ordinateur (FAO) dédié au procédé EBM sera présentée.*

*Mots-clés— Electron Beam Melting (EBM) ; Fabrication Assistée par Ordinateur (FAO) ; chaine numérique ; Fabrication additive*

#### I. INTRODUCTION

Aujourd'hui, grâce à l'arrivée de procédés de fabrication additive métallique, comme le procédé EBM, la fabrication additive permet de produire des pièces fonctionnelles. Ces procédés n'étant plus réservés à la simple production de prototypes, les méthodes de mise en production, et spécialement les étapes numériques de mise en production, doivent être revues. L'objectif de cet article est d'analyser l'état actuel de la chaine numérique en fabrication par Electron Beam Melting (EBM) et de proposer une description d'un environnement de FAO permettant de regrouper l'ensemble de ces étapes.

François Villeneuve Univ. Grenoble Alpes, G-SCOP, 46 avenue Felix Viallet 38031 Grenoble, France francois.villeneuve@g-scop.grenoble-inp.fr

Rémy Dendievel SIMaP, Univ. Grenoble-Alpes, CNRS, 101 rue de la piscine BP46 38402 Saint Martin d'Hères, France remy.dendievel@phelma.grenoble-inp.fr

Cet article se focalisera sur le procédé de fusion de poudre par faisceau d'électrons (Electron Beam Melting, EBM). Comme décrit par Suard [1], le procédé de fusion de poudre par faisceau d'électrons permet de produire des pièces, couche par couche, à partir de poudre métallique. Le râteau (figure 1) commence par déposer une couche de poudre d'une épaisseur de 50 µm sur la précédente puis le faisceau d'électrons vient consolider l'ensemble de la poudre déposée. Le faisceau vient ensuite fondre sélectivement les zones qui constitueront la pièce. La table descend d'une épaisseur de couche et le cycle peut recommencer. L'empilement des zones fondues forme la pièce.

Bien qu'en EBM la dernière couche repose sur de la poudre consolidée, comme pour la majorité des procédés additifs, les surfaces surplombantes doivent être supportées durant leur fabrication par des supports (Figure 2) [2].

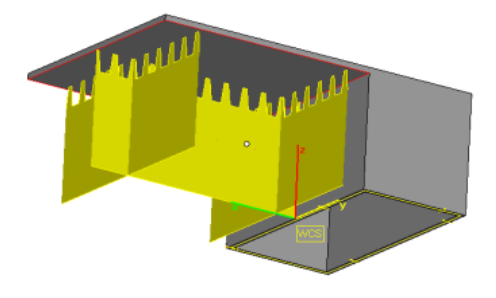

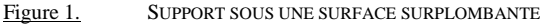

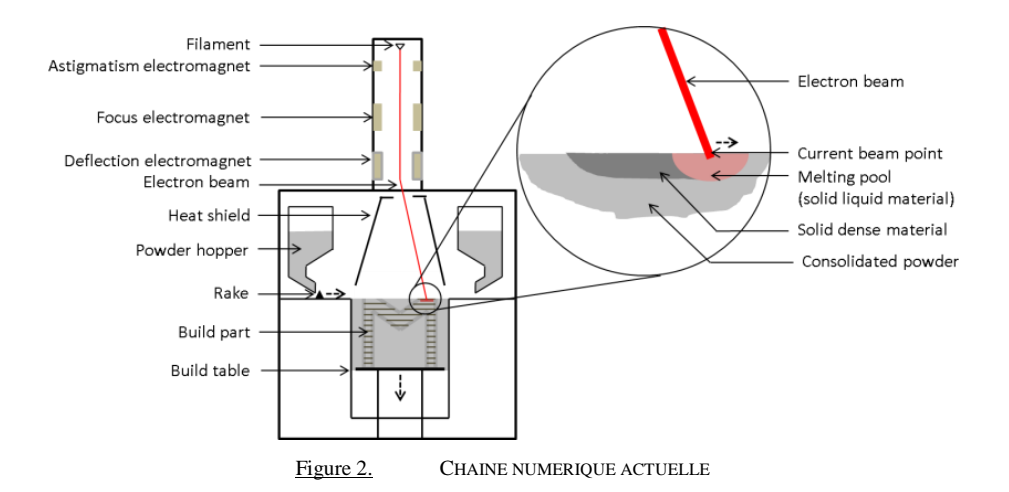

II. LA CHAINE NUMERIQUE ACTUELLE EN FABRICATION PAR EBM

Les différentes étapes qui composent la réalisation d'un projet, depuis la conception jusqu'à la fabrication du produit, dans un environnement numérique, s'appelle la chaine numérique, où chaque maillon représente une étape numérique de mise en production. Ici, l'étude sera cantonnée à l'étude des étapes comprises entre la définition géométrique finale du produit (étape de CAO) et la fabrication. Dans un premier temps la chaine numérique actuelle sera analysée et décrite afin de pouvoir, dans un second temps, identifier les axes d'amélioration que devra intégrer le futur environnement de FAO.

#### *A. Analyse de la chaine actuelle :*

Étape 1 - Conception : La pièce est conçue à l'aide d'un logiciel de CAO. Bien que les logiciels de CAO actuels ne soient pas adaptés à la conception de pièces nouvelles pour la fabrication additive [3], nous ne nous intéresserons pas à ces problèmes qui dépassent le cadre de notre étude.

Étape 2 - Exportation du modèle : Afin de pouvoir être utilisé par les logiciels constituants les maillons suivants de la chaine, le fichier est exporté en un fichier *STL*. Cet export entraine une perte de données (due à la facettisation) et génère très régulièrement de nombreuses erreurs [4] [5].

Étape 3 - Positionnement dans l'espace machine : Le fichier *STL* est importé et corrigé dans un logiciel dédié à la fabrication additive. Après import, un facteur d'échelle est appliqué aux pièces. En effet, les pièces étant imprimées à haute température, il faut les fabriquer dans leur état dilaté pour obtenir les pièces de la taille souhaitée après refroidissement (et donc rétractation).

Étape 4 - Génération des supports : Le logiciel *MAGICS* propose des modèles paramétrés de génération automatique de supports mais, dans la plus part des cas, ceux-ci doivent être faits à la main. En effet, le procédé par faisceau d'électrons étant nouveau, ces logiciels n'intègrent pas d'algorithme spécifiquement dédié à ce procédé. Vayre a montré dans ses travaux [6] la complexité du choix de supports adaptés.

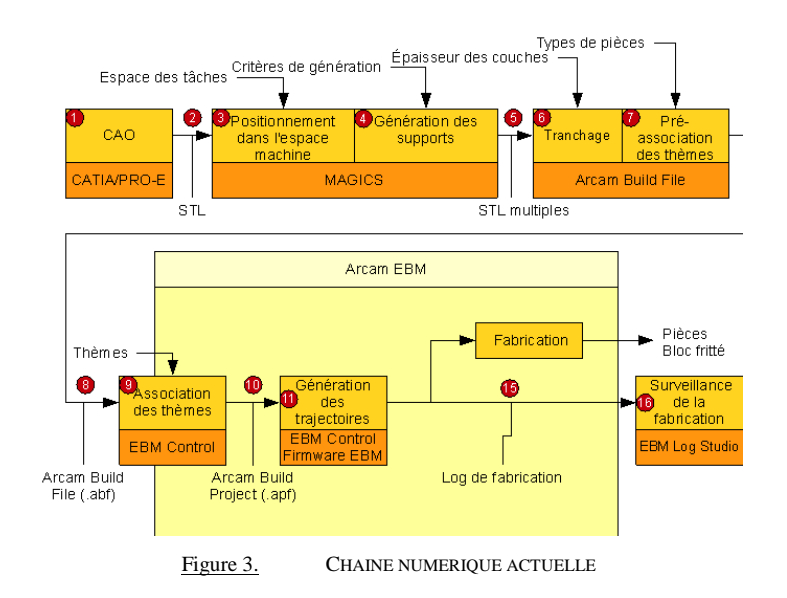

Étape 5 - Exportation des fichiers *STL* : Les géométries fabriquées sont exportées dans un fichier *STL* repéré dans le référentiel machine.

Étape 6 - Tranchage : Pour chaque couche, la zone à fondre est calculée comme l'intersection des différents plans de fabrication avec l'ensemble des modèles STL.

Étape 7 - Pré-association des thèmes : Les pièces sont regroupées en trois différentes familles : les pièces massives (part), les pièces de type treillis (mesh) et les supports (wafer). Cette pré-association doit permettre d'éviter les erreurs dans le choix des thèmes lors des étapes suivantes.

Étape 8 - Exportation du fichier *Arcam Build File* : Du logiciel *Build Assembler*, un fichier *Arcam Build File* est créé. Il contient la description de l'ensemble des tranches à fabriquer sous la forme d'un fichier *Common Layer File* (*CLF*) ainsi que les thèmes pré-associés sous la forme d'un fichier *Extensible Markup Language* (*XML*). Le fichier *CLF* est un fichier propriétaire, compressé, difficilement modifiable.

Étape 9 - Association des thèmes : Actuellement cette étape est réalisée sur la machine à l'aide du logiciel de contrôle de la machine *EBM Control*, mais ce logiciel peut être installé sur une autre station de travail afin de préparer la production à l'avance. En fonction des spécificités topologiques des pièces à fabriquer, des thèmes de fabrication y sont associés. Les thèmes contiennent un ensemble de paramètres qui permet au directeur de commande de générer les trajectoires du faisceau d'électrons ainsi que d'y associer les paramètres du faisceau (tension et courant d'alimentation du filament, diamètre et vitesse du faisceau). L'impossibilité d'avoir une vision 3D de la pièce durant cette association rend cette étape très longue et est souvent source d'erreurs de manipulation.

Étape 10 - Exportation du projet : Un fichier *Arcam Build Project* est généré. Il contient le fichier *Arcam Build Files* ainsi qu'une copie de l'ensemble des thèmes associés

Étape 11 - Génération des trajectoires : En fonction des paramètres du thème, le logiciel *EBM Control* génère les trajectoires du faisceau d'électrons. Les trajectoires sont des trajectoires génériques devant convenir au plus grand nombre de pièces. L'utilisateur peut les paramétrer via les paramètres du thème mais ne peut pas en créer lui-même.

Étape 16 - Exportation des logs de fabrication : La machine étant entièrement instrumentée, l'ensemble des informations collectées est consigné dans un fichier de log. Celui-ci est exporté à la fin de la fabrication sous la forme d'un fichier texte.

Étape 17 - Surveillance de la fabrication : Le logiciel *EBM Log Studio* permet de lire ces logs de fabrication afin de réaliser des améliorations sur le processus ou un suivi de celui-ci.

#### *B. Axes d'amélioration*

L'analyse de la chaine actuelle ainsi que les travaux menés par Bonnard [7] permettent d'identifier 9 axes d'améliorations :

 $\rightarrow$  Limiter le nombre de fichiers : afin de limiter les redondances d'informations et assurer de manière simplifiée un échange bidirectionnel des données. De plus cela permet d'éviter un nombre important de traductions en différents formats qui génèrent régulièrement des pertes d'informations (comme le passage d'un modèle CAO à un fichier STL).

 $\rightarrow$  Limiter le nombre de logiciels nécessaires : cela aide à limiter le nombre de fichiers mais aussi permet de centraliser l'ensemble des informations au sein d'un même environnement. De plus cela simplifie la formation des utilisateurs.

 $\rightarrow$  Limiter l'utilisation de logiciels et fichiers propriétaires : cela permet une connaissance complète de leur contenu, et offre un plus grand contrôle sur le flux d'information.

 $\rightarrow$  Permettre un flux bidirectionnel de données : afin de pouvoir capitaliser les données de fabrication mais aussi avoir un retour, pour, par exemple, comparer les pièces fabriquées aux simulations réalisées.

 $\rightarrow$  Améliorer la description géométrique des produits : plusieurs études [4] [5] ont montré que le format *STL* n'était plus adapté aux contraintes de productions actuelles. En effet, ce format discrétise la pièce à fabriquer en facettes ce qui engendre une première perte de qualité. De plus, la création d'un fichier *STL* est souvent accompagnée de génération d'erreurs qui doivent être réparées avant l'utilisation de celui-ci (surface non manifold, trou dans le maillage...). Enfin ce format ne permet pas une description des produits multimatériaux.

 $\rightarrow$  Permettre la génération de supports adaptés : les supports doivent pouvoir être générés de manière automatique grâce à une analyse de la topologie de la pièce. Ceux-ci doivent être spécifiquement adaptés aux contraintes thermomécaniques du procédé de fabrication EBM.

 $\rightarrow$  Permettre de traiter une pièce entité par entité : comme en usinage, chaque entité de fabrication doit pouvoir être réalisée avec une stratégie adaptée à sa topologie. Ainsi, des stratégies de fusion différentes doivent pouvoir être associées aux treillis et aux formes massives contenues dans la même pièce.

 $\rightarrow$  Pouvoir créer et utiliser ses propres stratégies : actuellement seules trois stratégies sont disponibles sur la machine et il est impossible d'en créer de nouvelles. Il est indispensable de pouvoir générer ses propres stratégies afin de pouvoir s'adapter aux entités produites.

 $\rightarrow$  Permettre la simulation du procédé : afin de valider le choix de stratégie de fabrication et les différents paramètres de fabrication. Cela permettrait un réglage hors ligne de la production afin de trouver les paramètres optimaux.

#### III. PROPOSITION D'UN ENVIRONNEMENT DE FAO DEDIE A LA FABRICATION PAR EBM

L'analyse de la chaine numérique actuelle ainsi que les 9 axes d'amélioration qui ont pu être identifiés permettent de proposer une nouvelle chaine numérique pour la fabrication par EBM. De plus, l'utilisation de machines-outils soustractives à commande numérique dès les années 1960 a permis, au fil des années, le développement d'une chaine numérique beaucoup plus performante que l'actuelle en fabrication additive. Ainsi, il semble intéressant de s'en inspirer. En effet, ces procédés, bien que différents dans leur technologie, sont assez semblables du point de vue des opérations numériques nécessaires au lancement de la production. Ainsi, comme en usinage, il semble préférable de réunir l'ensemble des étapes numériques allant de la CAO à la commande numérique au sein d'un même environnement de Fabrication Assistée par Ordinateur.

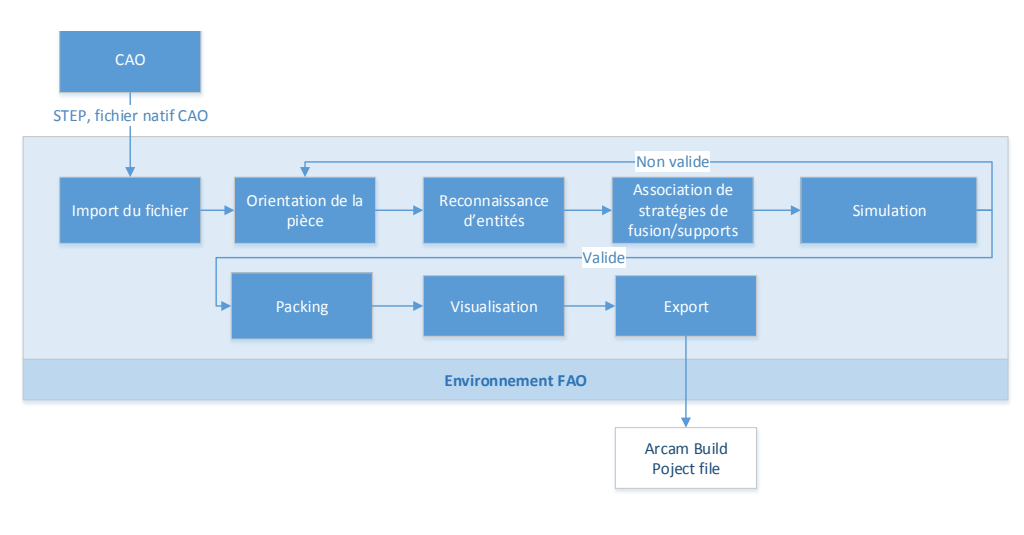

Figure 4. PROPOSITION D'ENVIRONNEMENT DE FAO POUR L'EBM

Les étapes essentielles seront semblables à celles existantes en soustractif. Tout d'abord le fichier d'entrée dans l'environnement CAO doit être un fichier adapté aux nouveaux types d'informations transférées (pièce à gradient de matériaux, treillis, géométrie complexe). Ainsi il semble préférable, comme de nombreuse études le montrent [5] [8], de favoriser le format *STEP* ou garder des fichiers natifs des logiciels de CAO. Après l'import de la géométrie, en fabrication additive aussi, la première opération est de la positionner dans l'espace machine et donc surtout de définir son orientation par rapport à la direction de fabrication. La pièce doit ensuite être découpée en entités élémentaires de fabrication. Les perçages, surfaçages, contournages utilisés en usinage sont ici remplacés par des volumes tels que les treillis, les formes creuses, les formes massives, les supports… A chaque type d'entités, une stratégie de fabrication est associée. Cette stratégie est composée de la trajectoire du faisceau ainsi que de l'ensemble des paramètres de pilotage du faisceau d'électrons (tension et courant d'alimentation du filament, diamètre et vitesse du faisceau). Comme cela a été montré dans [9], un choix adapté de stratégie peut réduire la quantité de supports nécessaires. Si une stratégie de fabrication satisfaisante n'est pas trouvée, elle pourra alors s'appuyer sur une génération de supports adaptée à l'EBM. Enfin les choix

d'orientation, d'entités, de stratégies et de supports pourront être validés sur des critères thermiques à l'aide d'une simulation permettant de simuler l'ensemble de la pièce. Une fois ces éléments validés, un lot de pièces est choisi et mis en place dans l'espace machine afin d'optimiser différents critères (temps de production, nombre de pièces produites,…) tout en respectant les orientations prédéfinies (packing) [10] [11]. Grâce aux résultats de simulation et aux différents modèles géométriques, comme pour les procédés soustractifs, le procédé pourra être visualisé. Enfin, l'ensemble des informations nécessaires à la commande numérique pourra être exporté afin de piloter la fabrication.

L'architecture proposée permet ainsi d'améliorer la chaine numérique en prenant en compte les 9 axes d'amélioration identifiés.

#### IV. CONCLUSION

L'analyse de la chaine numérique actuelle met en évidence le grand nombre de lacunes de celle-ci afin de pouvoir produire des pièces rapidement, à coût limité et avec la qualité désirée. Une fois les axes d'amélioration identifiés, il a été possible, par mimétisme avec les travaux déjà réalisés dans le domaine de la chaine numérique en usinage, de proposer l'intégration de l'ensemble des étapes comprises entre la CAO et la fabrication au sein d'un environnement unique de FAO. Le développement de cet environnement devrait permettre l'amélioration des 9 axes identifiés.

Actuellement, le plus grand verrou scientifique au développement de cet environnement de FAO est la possibilité de simuler l'ensemble d'une fabrication afin de valider les choix de stratégies réalisés. En effet, de nombreuses recherches ont été menées pour simuler le procédé EBM mais à des échelles spatiales et temporelles très réduites du fait du temps de calcul nécessaire [12] [13] [14]. Sans simulation à l'échelle d'une pièce, il n'est pas possible de valider des stratégies complètes de fabrication, et donc l'ensemble des autres étapes constituant l'environnement de FAO.

Une fois une simulation développée, les recherches sur l'ensemble des autres étapes pourront grandement profiter de cet outil afin d'être réalisées de manière performante.

#### V. REFERENCES

- [1] Suard, M., Lhuissier, P., Dendievel, R., Blandin, J. J., Vignat, F., & Villeneuve, F. (2014). Towards stiffness prediction of cellular structures made by electron beam melting (EBM). Powder Metallurgy.
- [2] Vayre, B., 2014 Conception pour la fabrication additive, application à la technologie EBM.
- [3] Azman, A. H., Vignat, F., Villeneuve, Evaluating current CAD tools performances in the context of design for additive manufacturing
- [4] Jacob, Gan G.K, Chua Chee Kai, et Tong Mei. « Development of a new rapid prototyping interface ». Computers in Industry 39,  $n^{\circ}$  1 (juin 1999): 61-70. doi:10.1016/S0166-3615(98)00124-9.
- [5] Kumar, Vinod, et Debasish Dutta. « An assessment of data formats for layered manufacturing ». Advances in Engineering Software 28, nº 3 (1997): 151 - 64.
- [6] Vayre, B., Vignat, F., Villeneuve, F., 2013, Identification on some design key parameters for additive manufacturing: application on Electron Beam Melting, 46th CIRP CMS 2013
- [7] Bonnard, R. « Proposition de chaîne numérique pour la fabrication additive ». Ecole centrale de nantes-ECN, 2010
- [8] Danjou, S., et P. Koehler. « Bridging the Gap between CAD and Rapid Technologies », 31 janvier 2013.
- [9] Béraud, N., F. Vignat, F. Villeneuve, et R. Dendievel. « New Trajectories in Electron Beam Melting Manufacturing to Reduce Curling Effect ». Procedia CIRP 17 (2014): 738–43. doi:10.1016/j.procir.2014.02.038.
- [10] Wodziak J. R, Fadel G. M, Kirschman C, A genetic algorithm for optimizing multiple part placement to reduce build time, in : Proccedings of the Fifth International Conference on Rapid Prototyping; 1994, p.201-210;
- [11] Haipeng, Pan, et Zhou Tianrui. « Generation and optimization of slice profile data in rapid prototyping and

manufacturing ». Journal of Materials Processing Technology 187–188 (12 juin 2007): 623–26. doi:10.1016/j.jmatprotec.2006.11.221.

- [12] Zaeh, M. F., and Lutzmann, S., 2010, "Modelling and simulation of electron beam melting," Production Engeering. Research and Development, 4, pp. 15-23.
- [13] Shen, Ninggang, et Kevin Chou. « Thermal Modeling of Electron Beam Additive Manufacturing Process–Powder Sintering Effects ». In Proceedings of the ASME 2012 International Manufacturing Science and Engineering Conference MSEC2012-7253, 1–9, 2012.
- [14] Neira-Arce, Alderson. « Thermal Modeling and Simulation of Electron Beam Melting for Rapid Prototyping on Ti6Al4V Alloys. » (2012).